# **TD 6**

# *Architecture*

# **A. LIAISON PROGRAMMEE**

Définition :

- Elle permet d'échanger un mot entre le contenu d'un registre de l'unité centrale et l'extérieur.
- Tout échange résulte de l'exécution d'une instruction d'un programme.

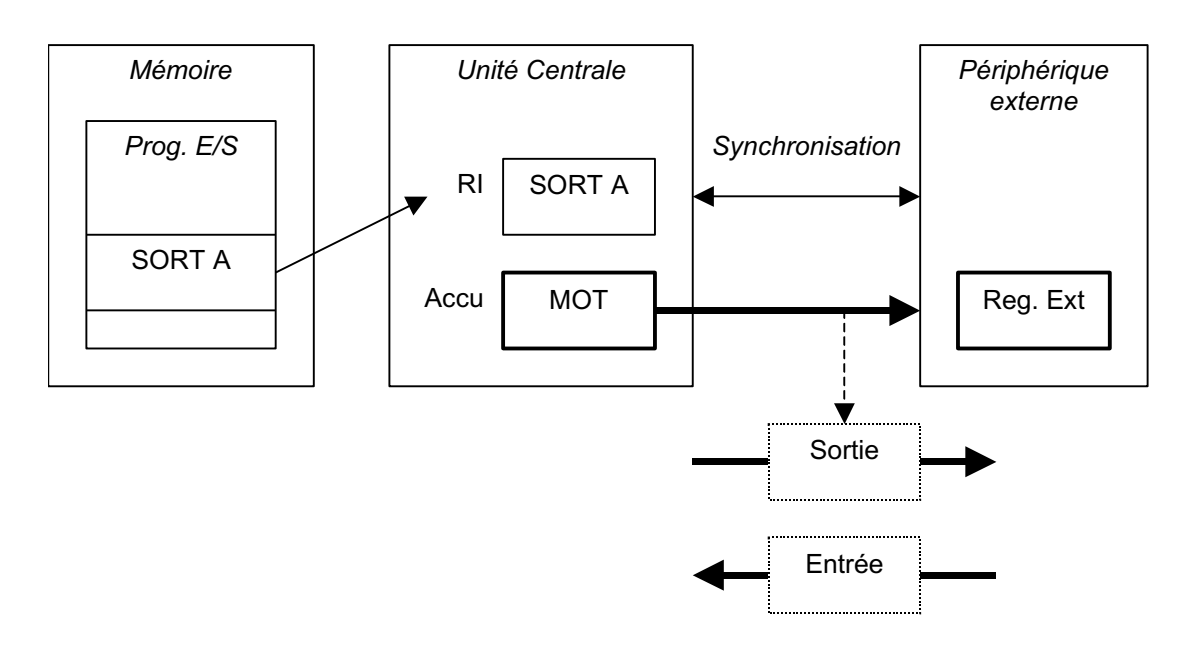

Instruction d'E/S – Sélection d'un périphérique :

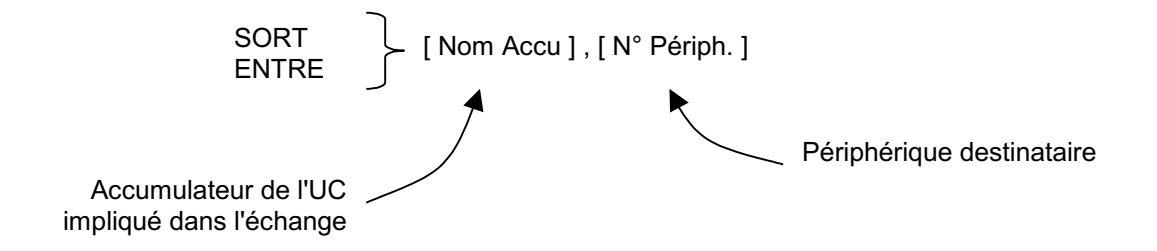

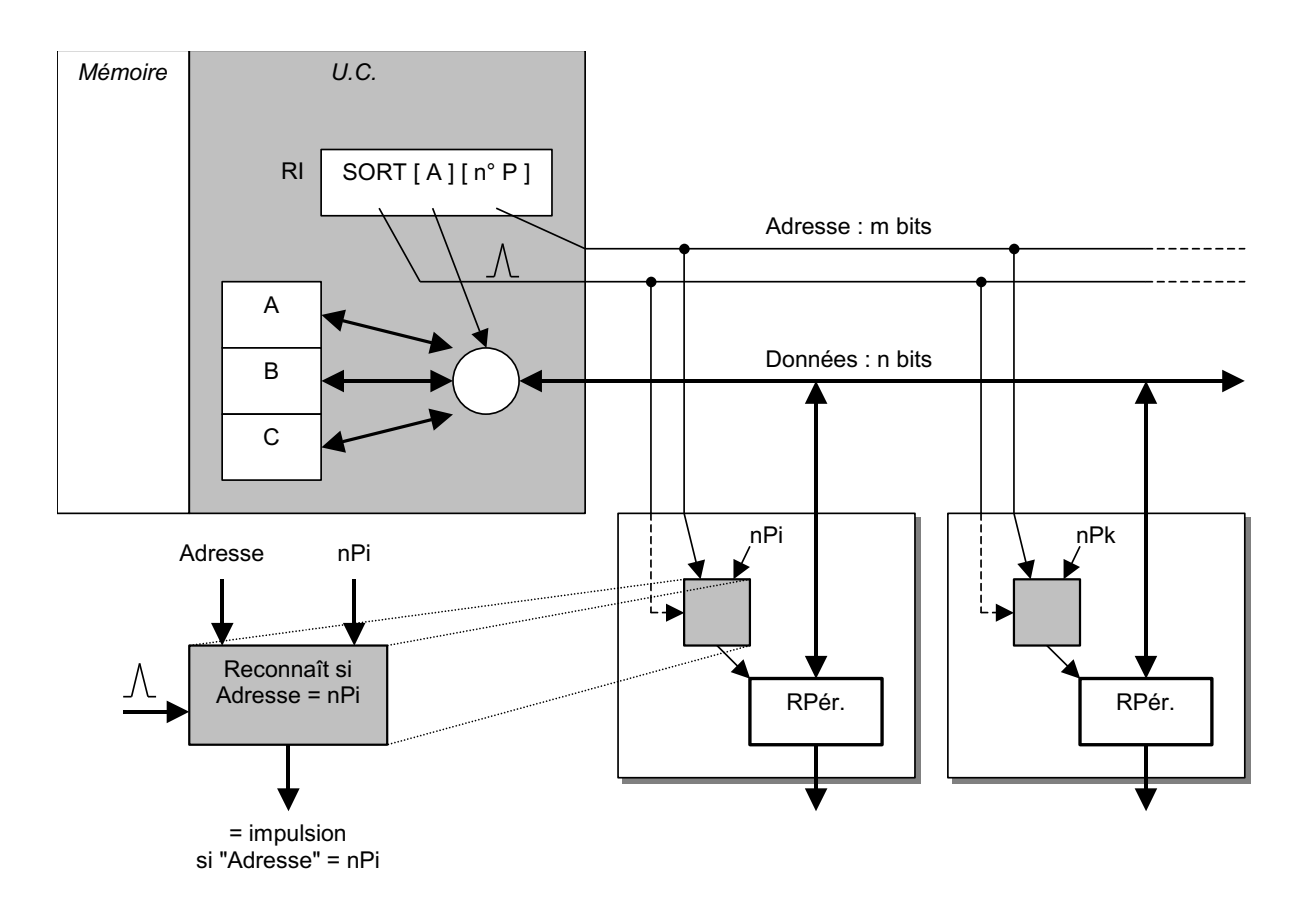

# **Exercice 1 :**

Détailler sur l'architecture de sortie l'instruction :

*SORT A, N° Périphérique*

# **Exercice 2 :**

Détailler sur l'architecture d'entrée l'instruction :

*ENTRE A, N° Périphérique*

## **B. PIO**

C'est un circuit intégré que l'on connecte sur le bus du µprocesseur et qui permet de construire une liaison programmée ou un système d'appel par interruption.

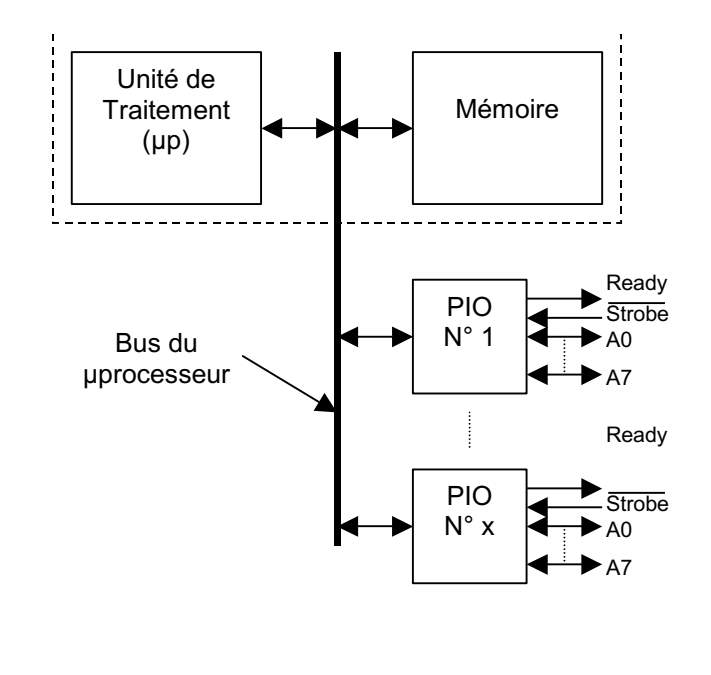

Structure :

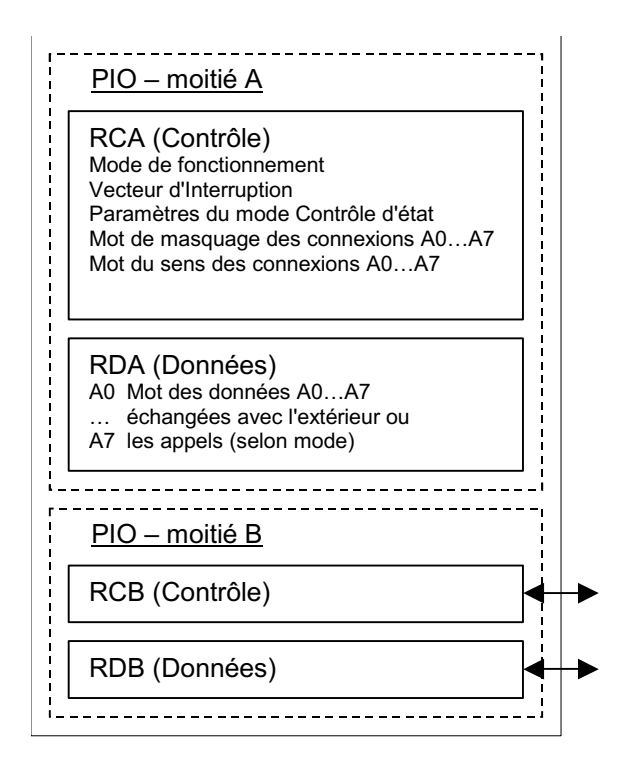

#### Mode de fonctionnement :

- Mode 0 : Sortie

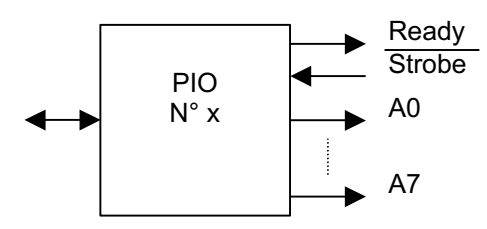

- Mode 1 : Entrée

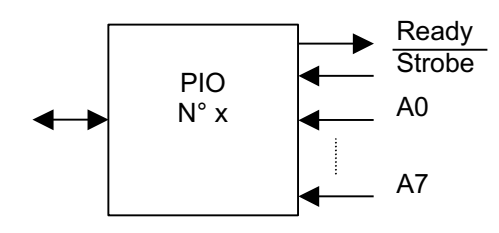

- Mode 2 : E/S Bidirectionnelle

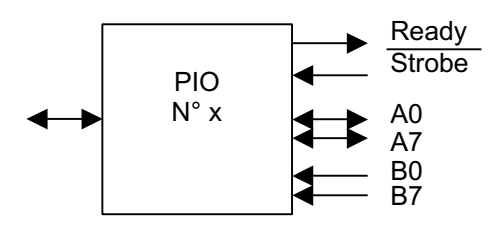

- Mode 3 : Contrôle d'état (pouvant déclencher des interruptions)

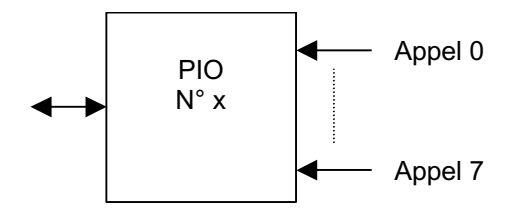

#### Accès aux registres :

Chaque registre (RC et RD) possède une adresse propre sur le bus du µp, définie par les quatre bits d'entrée Adresse du PIO. En positionnant cette adresse et en "envoyant" ou en "lisant" une information, on accède au registre.

- A l'adresse de RC
	- Mode

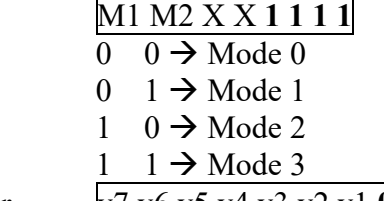

• Vecteur  $v7 v6 v5 v4 v3 v2 v1 0$ 

Le vecteur est une partie de l'adresse du sous-programme d'interruption (c'est le poids faible). Le vecteur est chargé dans le PIO. Quand une interruption survient, le vecteur est envoyé au µp qui complète l'adresse et fait appel au programme d'interruption.

Exemple : Le programme d'interruption est à l'adresse 2078 (en hexadécimal) On charge 20 dans le registre I et 78 dans le PIO (vecteur).

• Armement de l'appel d'interruption  $\overline{A} \times \overline{X} \times \overline{0} \times \overline{0} \times \overline{1}$ 

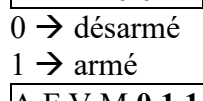

- En mode contrôle d'état (mode 3) A F V M **0 1 1 1**
	- $A \rightarrow$  armement de l'appel d'interruption

 $F \rightarrow$  Fonction des valeurs des entrées qui provoquent l'appel

 $F = 0$ : n'importe quelle entrée à la valeur active suffit pour déclencher l'appel.

 $F = 1$ : Toutes les entrées doivent être à la valeur active pour déclencher l'appel.

 $V \rightarrow$  Valeur active de l'entrée : valeur que les entrées doivent avoir pour déclencher un éventuel appel selon la valeur de F.

- $V = 0$ : valeur active à 0.
- $V = 1$ : valeur active à 1.
- $M \rightarrow$  Définit si certaines entrées sont inhibées.
	- $M = 0$ : aucune entrée est inhibée.

 $M = 1$ : au moins une entrée est inhibée.. Dans ce cas, le mot suivant est **OBLIGATOIREMENT** le mot qui définit le masque d'inhibition.

- Masque des entrées (mode 3)  $\mu$  m7 m6 m5 m4 m3 m2 m1 m0
	- $mi = 0$ : ligne sensible (non inhibée).
	- $mj = 1$ : ligne insensible (inhibée).
- Sens des connexions (mode 3)  $\qquad$  s7 s6 s5 s4 s3 s2 s1 s0 Doit être envoyé **IMMEDIATEMENT** après le choix du mode 3.
	- $si = 0 \rightarrow Ai$  est une sortie.
		- $si = 1 \rightarrow Ai$  est une entrée.

- A l'adresse de RD

Ecriture ou Lecture des données/Etats (selon le mode).

### **Exercice 3 :**

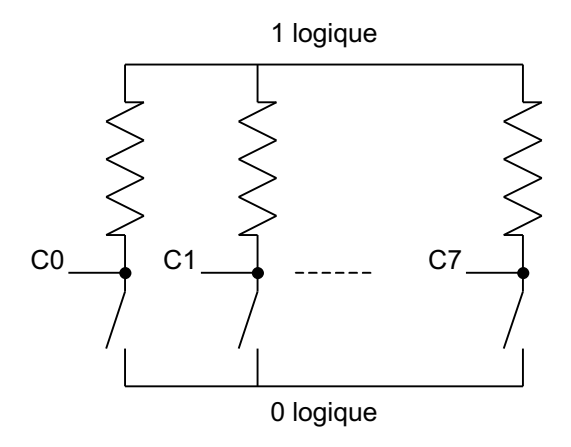

On veut déclencher un programme d'alarme à l'adresse 0500 'en hexadécimal) dés que l'un des huit interrupteurs est ouvert. On dispose, pour cela, d'un demi PIO (partie A) dont les registres ont pour adresses :

Adresse  $RCA \rightarrow 01E0$ Adresse  $RDA \rightarrow 01E2$ 

## **MEMENTO DE L'INTERFACE UNIVERSEL - PIO**

*Mode*

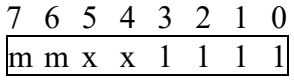

 $m m = 0 \rightarrow$  Mode 0  $1 \rightarrow$  Mode 1  $2 \rightarrow$  Mode 2  $3 \rightarrow$  Mode 3

#### *Vecteur*

Le vecteur d'interruption est toujours pair.

*Interruption*

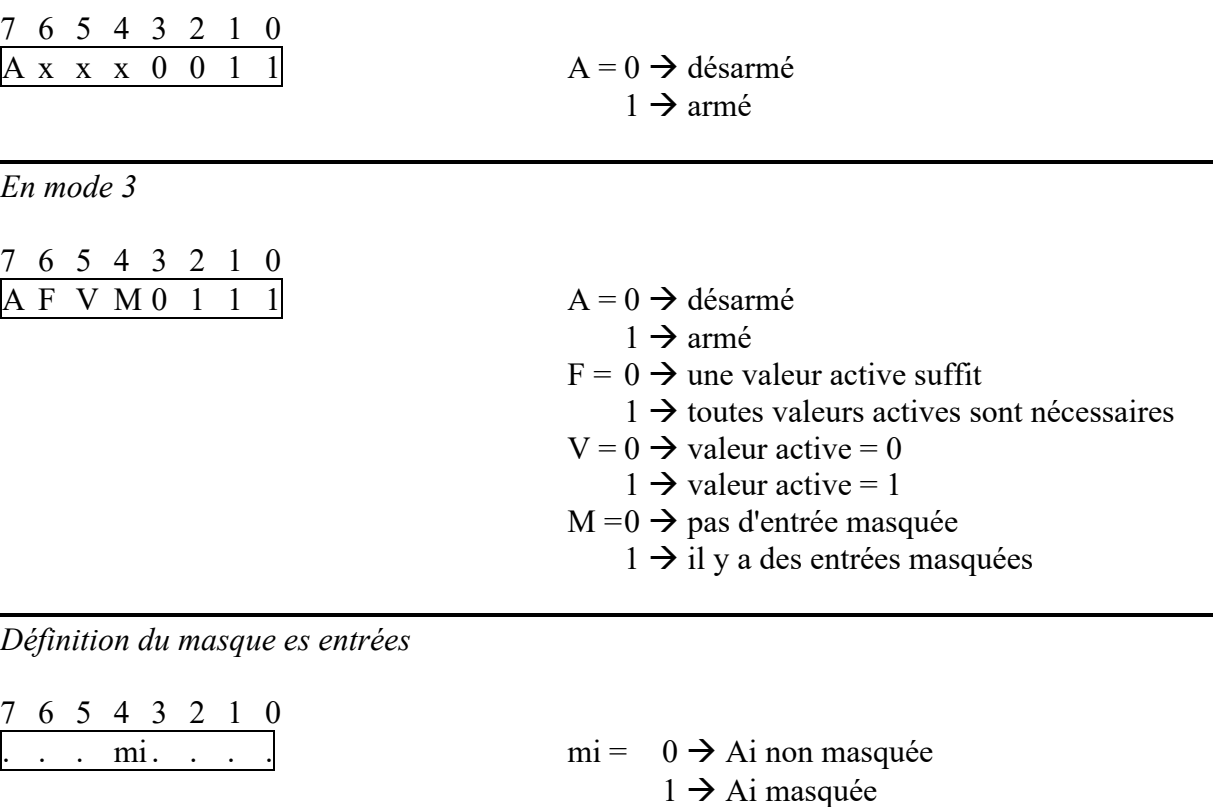

*Définition du sens des connexions*

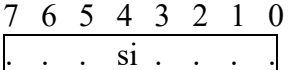

 $si = 0 \rightarrow Ai \text{ est une sortie}$  $1 \rightarrow$  Ai est une entrée

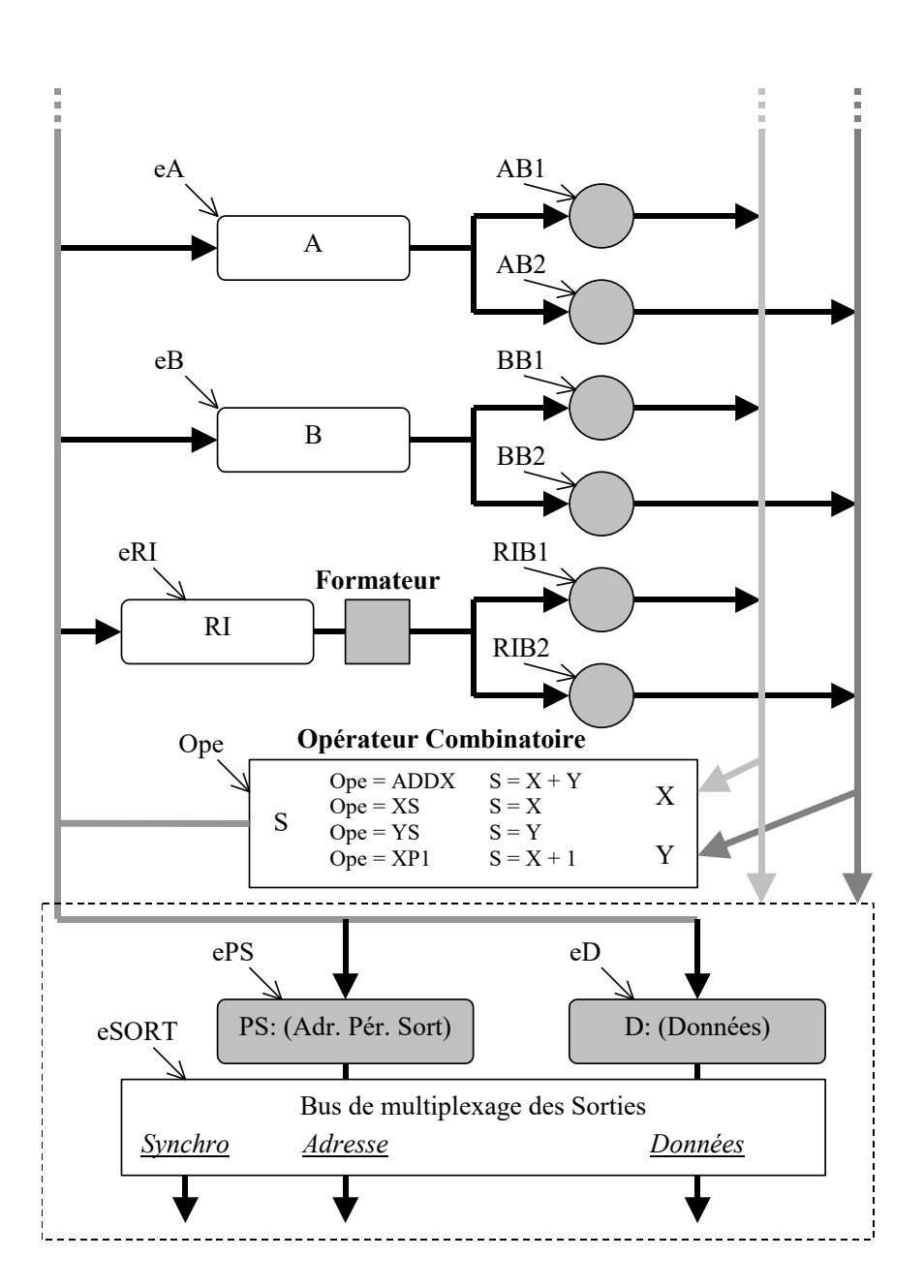

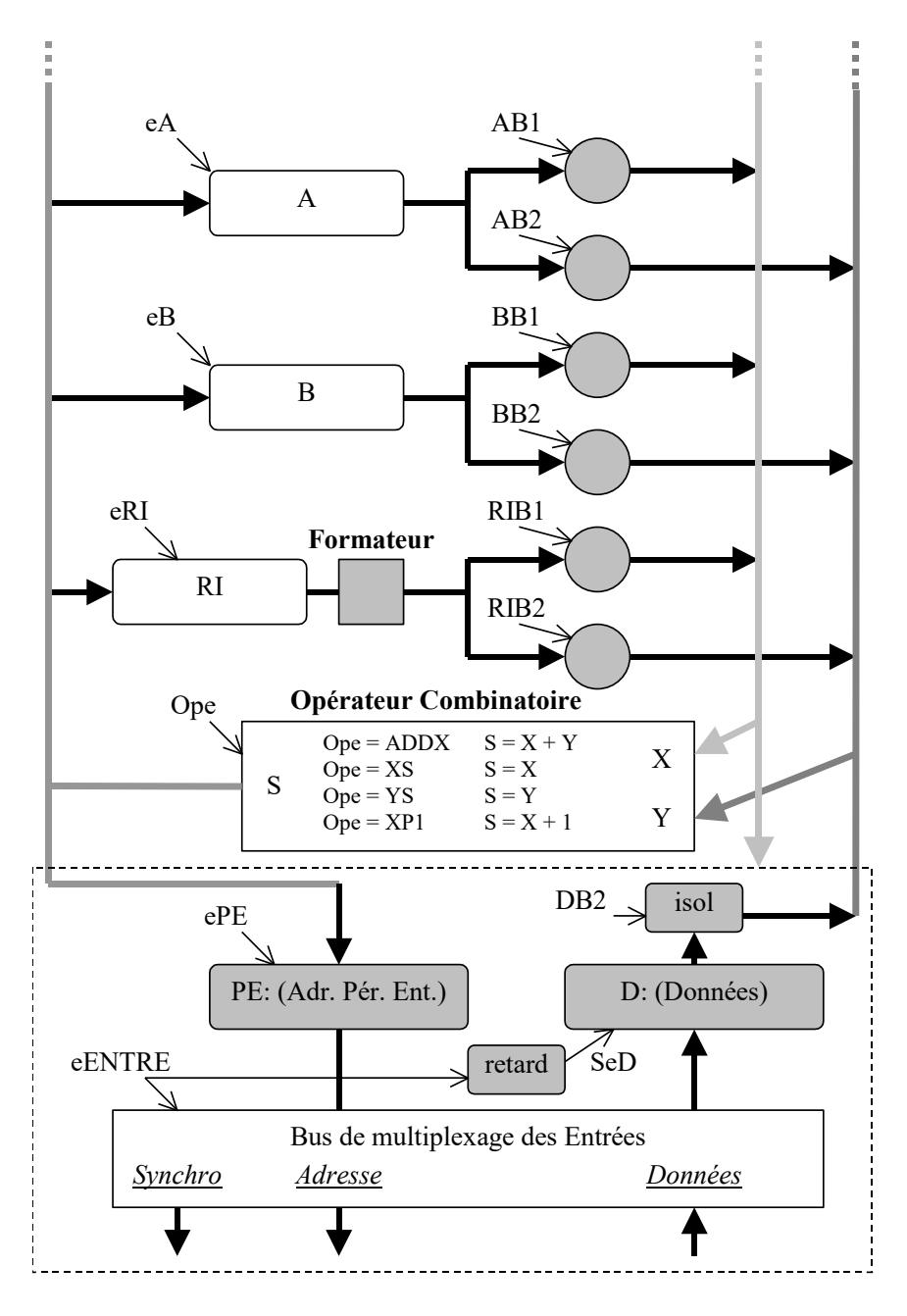